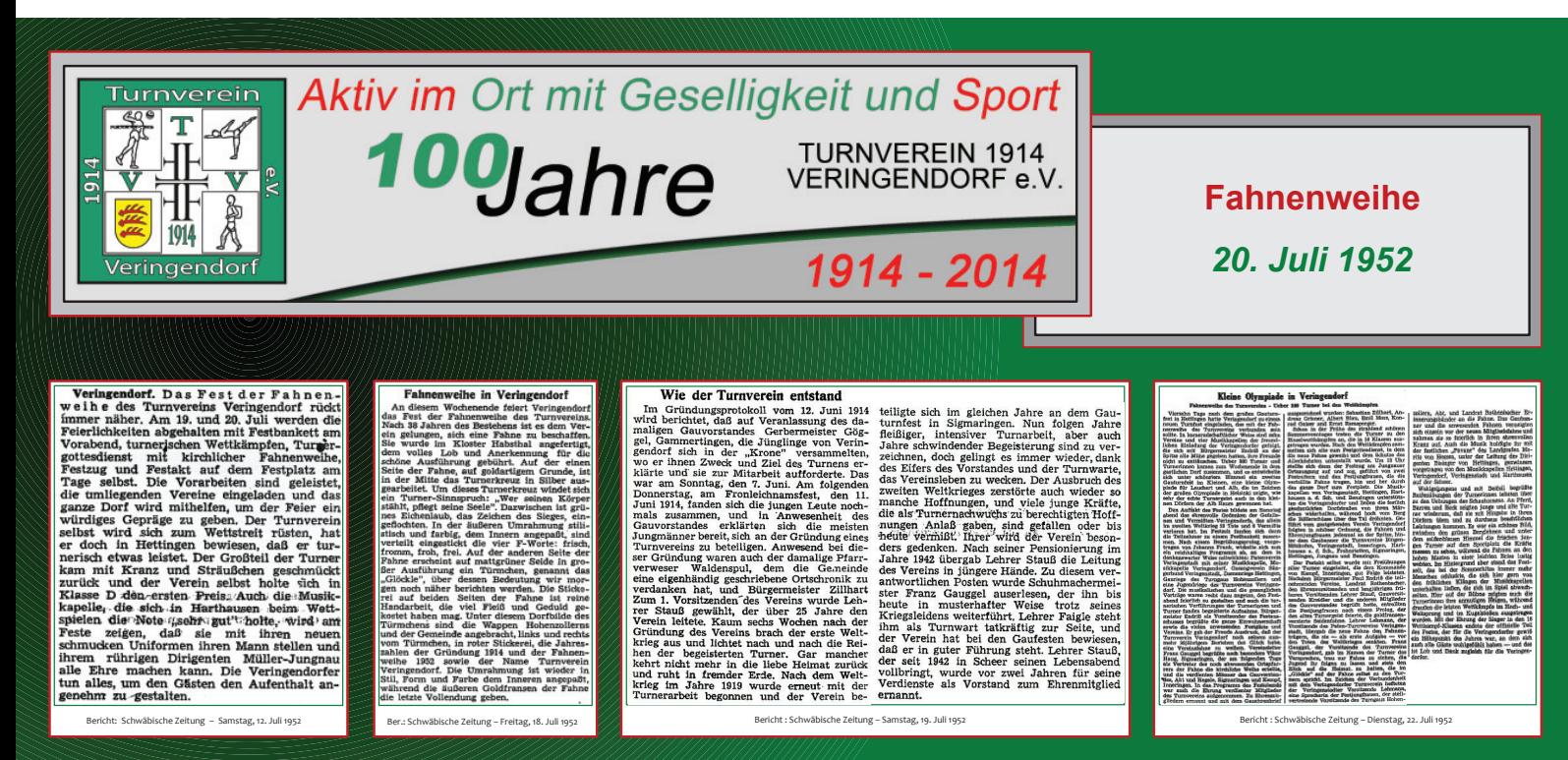

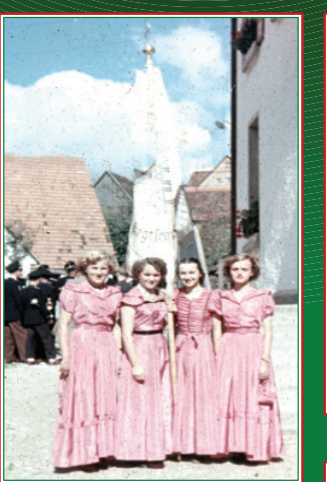

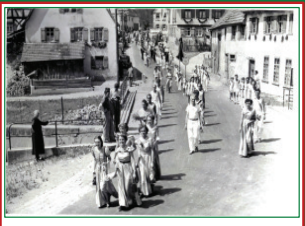

eihe – Fest

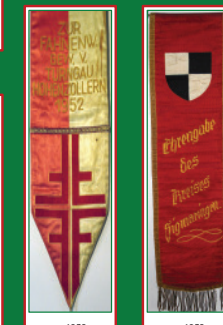

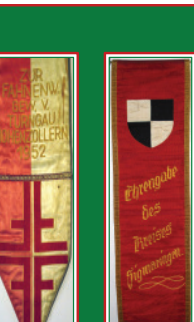

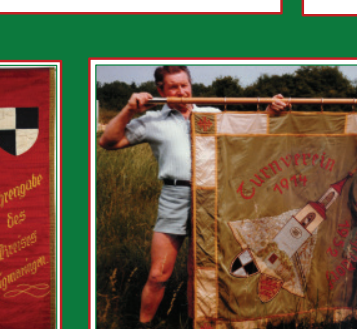

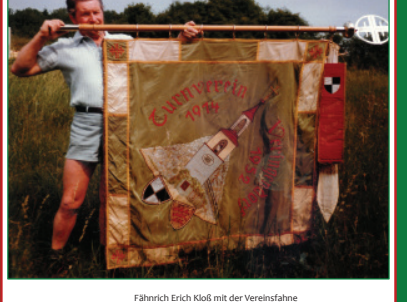

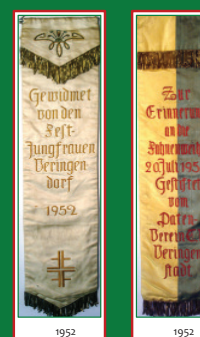

Jeinen Körper

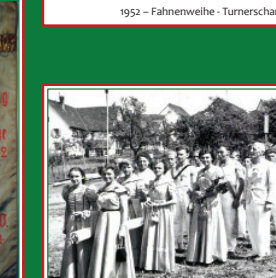

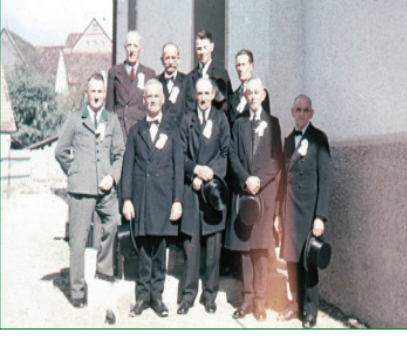

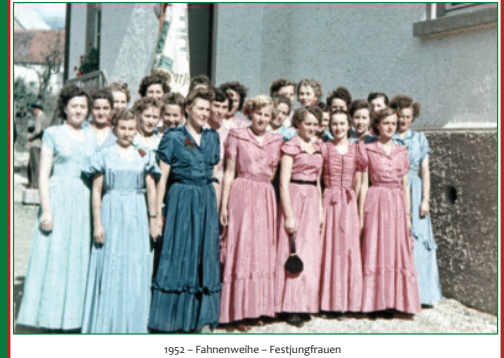

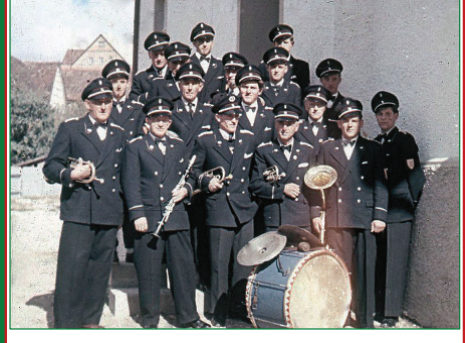